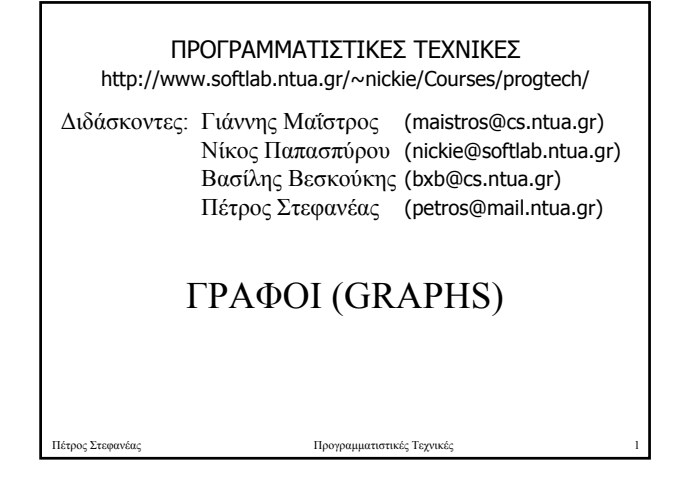

#### ΟΡΙΣΜΟΙ (1)

- Γράφοι:  $G = (V, E)$ , όπου V σύνολο και Ε διμελής σχέση πάνω στο V. Τα στοιχεία του V: *κορυφές* ή *κόµβοι*. Τα στοιχεία του Ε: *τόξα* ή *ακµές*
- Όταν τα στοιχεία του Ε είναι διατεταγµένα ζεύγη ο γράφος ονοµάζεται *κατευθυνόµενος*
- ∆ύο κορυφές χ,ψ ονοµάζονται *γειτονικές* εάν (χ,ψ) στοιχείο του Ε.
- Ο *βαθµός* µιας κορυφής χ είναι ίσος µε τον αριθµό των γειτονικών κορυφών της

Πέτρος Στεφανέας Προγραµµατιστικές Τεχνικές 2

## ΟΡΙΣΜΟΙ (2)

- Μονοπάτι: ακολουθία ακµών που δεν χρησιµοποιεί την ίδια ακµή περισσότερες από µια φορές.
- $V_1, \ldots, V_k$  κύκλος αν και μόνο εάν  $V_1 = V_k$

Πέτρος Στεφανέας **Προγρ** 

- Όταν ο γράφος δεν περιέχει κύκλο λέγεται άκυκλος
- Ο γράφος ονοµάζεται συνδεδεµένος ή συνεκτικός εάν για κάθε δύο κορυφές του υπάρχει τουλάχιστον ένα µονοπάτι ανάµεσά τους

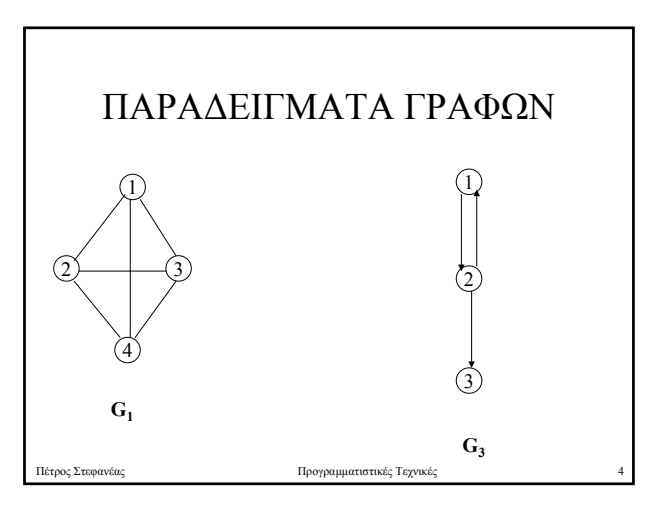

# ΛΕΙΤΟΥΡΓΙΕΣ ΓΡΑΦΩΝ

- **Join:** *σύνδεση δύο κορυφών µέσω µιας ακµής*
- **Remove:** *αποσύνδεση δύο κορυφών*
- **Adjacent:** *έλεγχος εάν δύο κορυφές είναι διπλανές*

Πέτρος Στεφανέας Προγραµµατιστικές Τεχνικές 5

### ΑΝΑΠΑΡΑΣΤΑΣΕΙΣ ΓΡΑΦΩΝ

• ΠΙΝΑΚΑΣ ∆ΙΠΛΑΝΩΝ ΚΟΡΥΦΩΝ (ADJACENCY MATRIX)

Πέτρος Στεφανέας Γεχνικές Προγραμματιστικές Τεχνικές 6

• ΛΙΣΤΑ ∆ΙΠΛΑΝΩΝ ΚΟΡΥΦΩΝ

#### ΠΙΝΑΚΑΣ ∆ΙΠΛΑΝΩΝ ΚΟΡΥΦΩΝ

Σε κάθε γράφο G = (V, E) αντιστοιχεί ένας πίνακας (διπλανών κορυφών) Α(G) = [aij] ως εξής: a<sub>ij</sub> = 1 αν και μόνο εάν (v<sub>i</sub>, v<sub>j</sub>) ανήκει στο Ε και  $a_{ii} = 0$ , διαφορετικά.

Πέτρος Στεφανέας Προγραµµατιστικές Τεχνικές 7

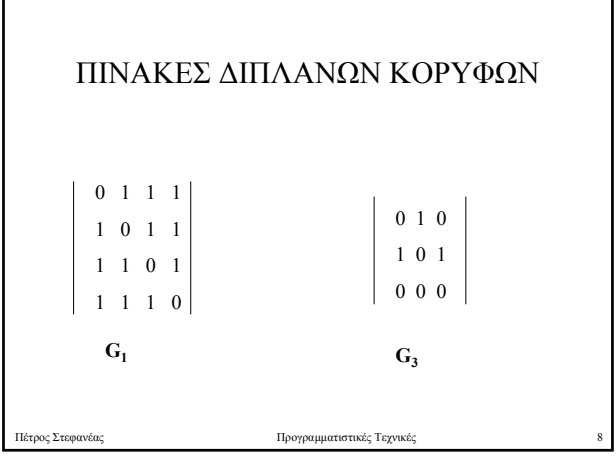

![](_page_1_Figure_3.jpeg)

![](_page_1_Figure_4.jpeg)

![](_page_1_Picture_5.jpeg)

![](_page_1_Figure_6.jpeg)

![](_page_2_Figure_0.jpeg)

![](_page_2_Figure_1.jpeg)

![](_page_2_Figure_2.jpeg)

![](_page_2_Figure_3.jpeg)

![](_page_2_Figure_4.jpeg)

![](_page_2_Figure_5.jpeg)

![](_page_3_Figure_0.jpeg)